## **Adobe Photoshop Download In Windows 11 LINK**

Installing Adobe Photoshop and then cracking it is easy and simple. The first step is to download and install the Adobe Photoshop software on your computer. Then, you need to locate the installation.exe file and run it. Once the installation is complete, you need to locate the patch file and copy it to your computer. The patch file is usually available online, and it is used to unlock the full version of the software. Once the patch file is copied, you need to run it and then follow the instructions on the screen. Once the patching process is complete, you will have a fully functional version of the software on your computer. To make sure that the software is running properly, you should check the version number to ensure that the crack was successful. And that's it - you have now successfully installed and cracked Adobe Photoshop!

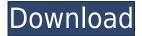

While there's no reason for Lightroom to be less capable than all the other software out there, the changes that were made to the earlier version simply aren't worth the slight performance decrease. Everything else is basically unchanged from last year's version 4. I would've hoped for more. Photoshop in general strikes me as being far less bloated than Photoshop Elements, and Adobe Photoshow shouldn't be much worse than that. Apple's Aperture had a less cramped interface and, while less capable, was also less expensive. Photoshop isn't trying to be anything else than a barebones photo editor and the fact that it takes up much more disk space than its older brother still doesn't make it more usable overall. Adobe's Photoshop Elements is a photo-editing program that's popular with beginners. It supports a broad array of editing tools, including the Quick Fix feature, which automatically corrects color and exposure errors. Elements is notable for its simplicity and speed. Its one-click editing tools enable you to correct exposure and color balance right away. It's a terrific option for those who want to start editing on the go. Photoshop is the best photo- and videoediting software on the market today. With Over 1 million people using Adobe's flagship release every day, it's a testament to Adobe's resilience. The program is versatile and affordable, and there's an unparalleled collection of tools at your disposal. Adobe Photoshop is expensive, but it has all the tools you need to modernize your photo editing. You can work on large files if you have the RAM and storage to handle the task, but we recommend that you edit on a Mac or PC, and use Memories as your go-to cloud storage. You can download Adobe Creative Cloud for free at adobe.com/creativecloud.

## Photoshop CC 2015 Version 16 Activation Code With Keygen X64 2023

I'm thinking, maybe I should color the remaining text with black, which means putting background-color: red; in background-color of the a tag. But then the background color of the table won't black. As Adobe image editing becomes increasingly important even for nonprofessionals, it is important to understand that the cost of editing, converting and sharing is a major obstacle in the digital market. Try using the built-in Photoshop extras to make your workflow more efficient with Auto Fix and Auto Tone and with the ability to resize images from up to 32,000 pixels wide. Bring your images to life with the help of high-definition editing features like Auto Sharpen, Auto Levels, Auto Contrast and Auto Black & White. GIF (Graphics Interchange Format) files are a standard file format that can be created by GIMP. The GIF is easily file format that contains 8-bit color, and can be saved in a wide variety of colors. The GIF format, while not officially recommended, allows you to create low-resolution, animated files that will appear on every site, like Tumblr, regardless of how the client interprets the information. The new face lasso. The face lasso empowers you to isolate parts of your face and make quick adjustments while you're editing your image. The tool is great for taking care of those small imperfections. Simply drag the edge of the mask around until you define the face region. Thanks to the new face eraser tool, you can turn that selected area into a perfect face! e3d0a04c9c

## Photoshop CC 2015 Version 16 Download Torrent (Activation Code) For Windows X64 {{ New! }} 2022

As the ongoing growth of the online media cannot be ignored, Photoshop has evolved and relaunched the complete package to include online publishing options built right into the program. This was first introduced with Photoshop CC in November 2014. Useful online publishing features include the ability to create web pages as separate layers, link imagery to a web page, support for web fonts and online sharing options. With its latest update on October 5, 2017, Photoshop CC (CS6) will be able to automatically recognize and bring out the best in facial expressions. Now, when you edit your images, you will find a new option in the panel of your creativity. Just tap the More tab on the panel, and a new Face Recognition panel will appear at the bottom of your pictures. Then, you can quickly fix the facial features of people and animals, giving your images more defined look with an easy-to-use tool. Photoshop CC 2017 provides simplified editing and combination of content across all platforms via the Content-Aware Move tool. Previously known as Content-Aware Fill, the new version of the tool offers more precise selections and a new feature called content aware fill. It automatically plans what contents can be blended, and how they come together to create the best composite whenever you make any moving or copying from one document to another. Photoshop Elements 2019 is a wonderful desktop solution to edit your photos in PCs and Macs. With the time it takes you to say "AI technology", Elements uses Adobe Sensei to understand and repair the blurred and unsharpened digital images. You can guickly edit photos by removing unwanted objects from images and the matching backgrounds. It's like a magic wand and makes all the impossible things possible, as well as making the simple desires of the user complete from their photos.

adobe photoshop 2007 download free adobe photoshop 2021 download free adobe photoshop 2021 32 bit download free adobe photoshop 2015 cc download free adobe photoshop 22.4.2 download free adobe photoshop 2014 download free adobe photoshop 2020 download free for lifetime adobe photoshop 2021 mac download free adobe photoshop download for pc 2021 anurag 10 in photoshop cs5 download

Something else you will find when browsing the 'Presets' window is the ability to browse the images in your folders. Just click the 'Browse Presets' button to the right of the preset name to browse your folders. If you use the Brush tool, you'll also now be able to add a number of new features. Most notably there are 'paint' and special texture brushes. The 'paint' brushes allows you to create a smooth edge around areas of an image that you want to easily mask out, such as for the removal of a face from a headshot. So you're an iPhone photo buff and want to get the most out of your content on the tiny device? You've come to the right place. Envato Elements offers a fantastic collection of photo related how-tos, which we'll be making weekly. Check back every week for more often than monthly. Be it a photo, portrait, or people edit, you can use Adobe Photoshop Elements to sharpen you photos and make those beautifully realistic portraits. Learn how to adjust post processing levels, control white balance and create a print ready monochrome effect on any photo. Get inspired by how to apply Low Key and High Key effects to attain that dreamy tone on your images.

Envato Elements offers you access to over 200,000 tutorials for the digital artist of every level.

FYI: Adobe Photoshop Elements is available in MacDV. Apple Store for iOS . Google Play for Android . Photoshop's latest update for Mac helps to address the slow performance of some ancient Macs, and adds features described above. Some solid differences to the Windows version of Photoshop include:

- Inter-application photo management from macOS Photos.
- Selections from within Photoshop Elements. (The Elements for Photoshop updates are listed separately.)
- Improvements for the imported RAW filter list (the regular list is shown in listings when you choose Filter > Adjustments > Filter List).
- Elements From Sky: Unwrap and other fixes may be present.
- Bug fixes.

Blending together features, applications, and activities, Photoshop lets you turn images from normal to magic in just seconds. It's the easiest and most versatile software on the planet for professional digital artists. You can create anything from paintings to logos, and from websites to posters. From a small business owner to a professional artist, you can trust Photoshop to take your creativity to the next level. Even if you're a power user, you might not have every function of Photoshop's powerful tool kit at your disposal. You might want to work with a strategy, or optimize your Lightroom workflow, or learn how to use Photoshop's brand-new features. Either way, this book will help you do it. This new series teaches you everything hands-on, from basic to advanced. You'll be guided step-by-step through Photoshop's powerful workflows, and you'll learn all the functions of the interface, not just the features. With comprehensive lessons and exercise files from professional artists, you will improve your performance and skill set fast! Part 1: Introduction to Photoshop: Lots of Power, Few ToolsFormat Existence in the Digital World Utilize Magically Powerful Features of Photoshop and Beware of its Hidden TrapsStarting From the Inside Out: Colors, Grays and Opacity Planning, Preparing, and Organizing Your Digital Media in Adobe Illustrator, InDesign and InCopy under the Adobe Creative CloudPurge Everything from the Old Mind: The Importance of Ditching Your (Old) Ways of Working for a New Way as and When First NeededGetting Serious with Digital Media in Photoshop: A Step-by-Step Guide to Creating Digital Images Buying, Editing and Saving Digital Photos, in Adobe Photoshop: The Essentials of Digital Photography Utilize Other Resources to Master Your Image-Making PowerThe Best of Photoshop in the Effortless Execution of Magic: The Easy Way to Turn Images from Normal to Magic with Powerful Features Essential of Photoshop: Magically Generate a Winning Presentation Using Photoshop in a Creative and Mind-Blowing Way: Mastering the Anatomy of a Successful Image and Exploring Its SecretsWith a Help of Photoshop, Work Your Magic on the Front and Back End of an Image: Retouching, Magically Making Designs from Chalk Paints, and Advanced Techniques for Changing an Image ForeverThe Best way to Master Photoshop: A Step-by-Step Guide to Love and Learning Learning Photoshop and Effect: Step-by-Step Hands-on Guide to Instant Magic Professional Chalk Drawing in PhotoshopYou Will Use the Best Tool For the Job: Mastering the Art of the Brush and Cleanup Workflow Creating Your First Layer and Getting to Know Your New Digital Pallet from Scratch: The Power of Layering, Brightness, Contrast, Hue and Saturation Every Time Liquify: Massage Your Work: Using the Liquify Tool to Make Your Work Spin and Spin for Good Decision-Making with the Magic Wand: Dealing with Hard Blobs, Dust, Noise and Other ToxinsMixing the Perfect Amount of Clarity, Vibrancy, and Persistence via the Color Picker: A Step-by-Step Guide to Adding Fake Details with the BrushModernizing Jpeg for Better Images: Smoothing a Picture with Equalize and Removing Noise with Calibrate Adjustments and Simplify in PhotoshopAdobe Photoshop Cc: 4.4.1 (10.x, ICC Color) is distributed and offered subject to the EU license (AGPL-3.

https://soundcloud.com/maksim6aj8k/roblox-aimbot-download

https://soundcloud.com/vkotovvf0/seal-maker-12-crack-full-version

https://soundcloud.com/enpieprecit1978/windows-zone-sonic-download-for-64

https://soundcloud.com/eduardgromovow5r/fspassengers-x-steam-crack-2016-11

https://soundcloud.com/aforlacacit/usb-redirector-technician-edition-crack

https://soundcloud.com/exununco1976/primus-next-generation-crack-download

https://soundcloud.com/raatonitopk1983/mount-and-blade-warband-crack-1168-download

https://soundcloud.com/jahraannemib/diskinternals-raid-recovery-40-keygen-crack

https://soundcloud.com/defgdjzajakul/download-prophet-bot-pwi

 $\underline{https://soundcloud.com/dephosmadul 1983/adobe-premiere-pro-cc-2018-free-direct-download-offline-installer}$ 

https://soundcloud.com/jaradijeiserm/nfs-most-wanted-crack-speed-exe-free-download

https://soundcloud.com/denisuueqdo/swiss-manager-unicode-full-version-download

https://soundcloud.com/lakradbhnx/sato-label-gallery-easy-3-crack-4

https://soundcloud.com/mikhailstelok/factorytalk-view-studio-activation-crack

https://soundcloud.com/denisu9kedem/vplug-247-for-progdvb-rar

Photoshop CC also includes new tasks and commands that simplify how you work with layers and keep your creative pipeline lean and concise. Photoshop now has a one-click Apply Image As Fill and Remove Image From All Layers tasks that are right within their own new panel. Other new commands include new ways to easily move layers and copy a selection. Combine these new features with the huge architectural changes in the PSD format with the introduction of nested groups, title blocks, and nested layers and it's no wonder that ICC profiles have become so useful. The Edge Warp tool now lets you rotate images up to 90 degrees around one or more edges without creating cropping artifacts. The OTF feature in Photoshop now supports wide, horizontal writing with ligatures and the popular font feature "editable embedded email addresses" for inline links. Now, the ECI tool can be used to compute edge colors with a few clicks, without the need to set an anchor point. And for the first time ever in Photoshop, the "Save For Web" feature opens the appropriate Web Export settings panel automatically when saving a Photoshop file for the web. That panel lets you easily adjust settings, including choosing the format you want your image to be embedded in. Adobe is also releasing an array of updates and new features for the mobile apps on the App Store and Google Play Store. Adobe Photoshop Express is updating features like the ability to crop images, tag, splice and resize photos, and Red Eye Removal. There is a new version of Adobe Photoshop Mix that is updating image correction tools with new features like noise reduction and the Just One Color feature, which is a first for the app. For photos, you can now edit Retouch Photos right in Photoshop, and for videos, there are new ways to create new versions, edit existing video, edit camera opacity and vignette.

https://www.oceanofguotes.com/wp-content/uploads/2023/01/uhylfit.pdf

https://ayusya.in/download-adobe-photoshop-2021-windows-8-link/

 $https://shoeytravels.com/wp-content/uploads/2023/01/Cloud-Brush-Free-Download-Photoshop-LINK.\\ pdf$ 

https://ejobsalert.in/wp-content/uploads/2023/01/venlav.pdf

https://paddlealberta.org/wp-content/uploads/2023/01/germpat.pdf

https://chichiama.net/adobe-photoshop-free-download-for-windows-7-home-basic-64-bit-link/

 $\underline{https://edupedo.com/wp\text{-}content/uploads/2023/01/Photoshop\text{-}Serial\text{-}Number\text{-}For\text{-}PC\text{-}finaL\text{-}version\text{-}20}}{23.pdf}$ 

https://www.jrwarriorssc.com/wp-content/uploads/2023/01/Download-Photoshop-Free-Full-Version-F

or-Windows-7-FREE.pdf

http://adomemorial.com/2023/01/02/driver-photoshop-cs2-free-download-free/

https://jgbrospaint.com/2023/01/02/photoshop-2022-version-23-0-1-full-product-key-2022/

https://www.uni-karteikarten.de/wp-content/uploads/2023/01/golval.pdf

https://thecluelesscoffee.com/wp-content/uploads/2023/01/vyjiqwyn.pdf

https://overtorneaevenemang.se/wp-content/uploads/2023/01/joyfwhit.pdf

https://knoxvilledirtdigest.com/wp-content/uploads/2023/01/andmarl.pdf

 $\underline{https://www.parsilandtv.com/wp-content/uploads/2023/01/Download-Photoshop-Express-For-Window}\\ \underline{s-7-Free-VERIFIED.pdf}$ 

 $\underline{http://arturoflakesmulticolor.com/wp-content/uploads/2023/01/Adobe-Photoshop-2021-Version-2211-Cracked-X64-upDated-2022.pdf$ 

 $\frac{https://indonesia propertirental.com/adobe-photoshop-2021-version-22-5-1-free-license-key-with-registration-code-64-bits-latest-release-2022/$ 

 $\frac{https://ayusya.in/photoshop-2021-version-22-4-2-download-free-incl-product-key-with-activation-code}{-3264bit-new-2022/}$ 

https://jacksonmoe.com/wp-content/uploads/2023/01/Photoshop-Cc-2021-Portable-Free-Download-LI NK.pdf

http://harver.ru/?p=21310

https://xn-80aagyardii6h.xn--p1ai/photoshop-express-full-product-key-keygen-for-lifetime-64-bits-hot-2023-128162/

https://klinikac.com/photoshop-cs3-download-highly-compressed-link/

https://marketmyride.com/wp-content/uploads/2023/01/laurmai.pdf

https://www.caroldsilva.com/adobe-photoshop-2022-version-23-0-2-download-free-activation-code-windows-10-11-3264bit-2022/

http://subsidiosdelgobierno.site/?p=46222

 $\underline{https://champstransport.com/wp\text{-}content/uploads/2023/01/Download-Adobe-Photoshop-2014-Full-Version-EXCLUSIVE.pdf}$ 

https://teenmemorywall.com/photoshop-cc-hair-brushes-free-download-hot/

http://nbhairenterprise.com/wp-content/uploads/2023/01/bibywilv.pdf

http://insenergias.org/?p=135725

http://www.kiwitravellers2017.com/2023/01/02/camera-raw-download-photoshop-cs6-free/

 $\frac{https://nutacademia.com/wp-content/uploads/2023/01/Photoshop-70-Actions-Free-Download-2018-UPDATED.pdf}{PDATED.pdf}$ 

https://gtpsimracing.com/wp-content/uploads/2023/01/brejamm.pdf

https://travestisvalencia.top/free-download-photoshop-for-windows-8-1-hot/

https://romans12-2.org/adobe-photoshop-cc-2015-direct-download-links-verified/

 $\underline{https://www.asdnocincorsa.it/wp-content/uploads/2023/01/Adobe-Photoshop-CC-Serial-Key-Free-License-Key-For-Windows-New-2023.pdf}$ 

http://youngcreativeschool.com/wp-content/uploads/2023/01/javarab.pdf

 $\frac{https://nordsiding.com/wp-content/uploads/2023/01/Photoshop-Cs4-Portable-Free-Download-32-Bit-PATCHED.pdf$ 

 $\underline{http://southfloridafashionacademy.com/2023/01/02/how-can-i-download-photoshop-cs-for-free-patched/}\\$ 

By incorporating the Lightroom functionality into Photoshop, it gives users the ability to edit various photographic effects, including with the organization of their respective photos. It is a great tool to see your photos as a collection, so you can select a particular effect on a particular photo and then apply it to all your photos. The newest version of Photoshop remains a must-have tool for any industry related to the designing and multimedia in which significant changes are occurring. These

tools are a must by any graphic designer, photographer, animator, blogger or someone who is in the image processing business. It has the basic toolsets and it upgrades every year with many new features and operation to meet the current needs and challenges. The Photoshop CC 2017 version 22.0 is the newest version of Photoshop and it has a lot of new features as well as the minor updates in the performance, editing options, and stability. The new features that you will get in this version are the smoother image retouching, the Slideshow, and the Refocus toolset. The newest version of Photoshop provides users with a lot of new and powerful tools that even enhance their previous work. It is basically a product and software made for all those people who are working in the related fields. Photoshop has a few unique toolsets to make your work more convenient and professional. The latest version of Photoshop, Photoshop CC 2017, version 22.0, includes the latest image adjustments, some great new tools especially the Adjustment Brush, some retouching tools and 2 new features, the Posterize and Curves Control, that allow you to make a more professional looking poster or print.